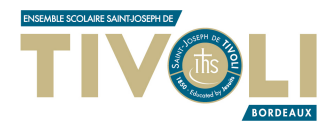

# Corrigé du DS de Mathématiques

THÈME : PARALLÉLOGRAMMES & CALCUL LITTÉRAL.

 $\textbf{Nom}: \ \ldots \ldots \ldots \ldots \ldots \ldots \ldots \ \ldots \qquad \qquad \text{Note: } \ \ldots \ldots \ldots \; / \;\; 20$ 

Exercice 1.

► Que peut-on dire des diagonales d'un losange ? / 2

Les diagonales d'un losange se coupent en leur milieu et sont perpendiculaires.

► Que peut-on dire des diagonales d'un rectangle ?

Les diagonales d'un rectangle se coupent en leur milieu et sont de même longueur.

#### Exercice 2.

Sur la figure réalisée à main levée ci-dessous, *ABCD* est un parallélogramme de centre *O*.

On sait que  $\widehat{O} \widehat{AB} = 71^\circ$  et  $\widehat{O} \widehat{BA} = 19^\circ$ .

Ce parallélogramme est-il particulier ? Si oui, quelle est sa nature précise ? Justifier la réponse.

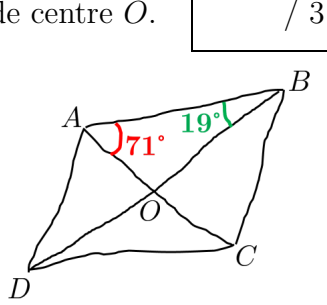

Dans le triangle *OAB*, on a  $\widehat{AOB} = 180 - \widehat{OAB} - \widehat{ABO} = 180 - 71 - 19 = 90^{\circ}$ .

C'est donc que les diagonales  $[AC]$  et  $[BD]$  du parallélogramme *ABCD* sont perpendiculaires.

Or, si les diagonales d'un plg sont perpendiculaires, alors ce plg est un losange.

Ccl. Ainsi, *ABCD* est un losange.

## Exercice 3.

Compléter la figure ci-contre en construisant dans la grille un parallélogramme *ABCD* de centre *E* respectant les contraintes suivantes : / 2

*⊲* on rencontre les sommets *A*, *B*, *C* puis *D* en tournant dans le sens horaire ;

$$
\triangleright \ EC = 2,5 \, \mathrm{cm} \, ;
$$

 $\triangleright$  *EB* = 3,2 cm;

$$
\triangleright \widehat{CED} = 80^{\circ}.
$$

Après la construction, compléter les phrases suivantes :

- $\blacktriangleright$  Le point *A* se trouve dans la case **T1**
- $\blacktriangleright$  Le point *B* se trouve dans la case Y8
- $\blacktriangleright$  Le point *D* se trouve dans la case  $\vert M4 \vert$

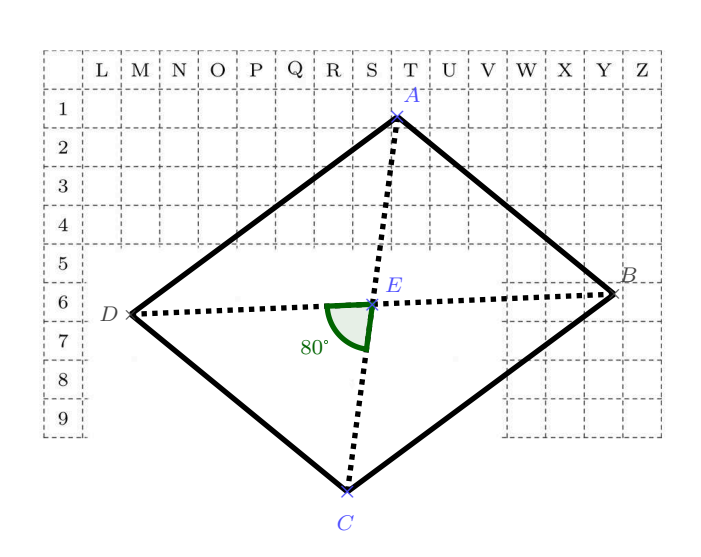

## Exercice 4.

On considère un rectangle *ABCD*.

Soient *M* et *N* deux points appartenant respectivement aux côtés [*AB*] et [*CD*] tels que  $AM = CN$ .

 $\blacktriangleright$  Quelle est la nature du quadrilatère *AMCN* ?

*AMCN* est un parallélogramme.

 $\triangleright$  Énoncer la propriété du cours qui permet de le justifier :

Si un quadrilatère possède deux côtés opposés parallèles et de même longueur, alors ce quadrilatère est un parallélogramme.

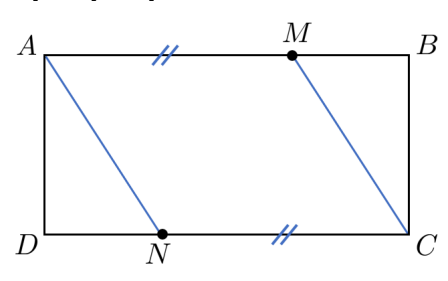

### Exercice 5.

Nora et Flore ont créé chacune un programme de calcul.

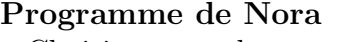

- Choisir un nombre
- Multiplier par 5
- Soustraire 20

# Programme de Flore • Choisir un nombre

- Soustraire 4
- Multiplier par le nombre de départ
- 1. En notant  $x$  le nombre choisi au départ, exprimer le nombre obtenu en sortie de ces programmes à l'aide d'expressions littérales.  $\left(2\right)$ 
	- ◮ En sortie du programme de Nora : **5***x* **− 20**
	- En sortie du programme de Flore :  $(x-4) \times x = x(x-4)$
- 2. Elles testent leurs programmes avec 4 et se rendent compte que les deux programmes donnent le même résultat. Elles essaient alors avec 5, la même chose se produit. « C'est magique, s'exclame Nora, nos deux programmes donneront toujours des résultats identiques ! ». Est-ce vrai? Expliquer.

L'affirmation de Nora est fausse. En effet, si le nombre choisi en entrée est  $x = 6$ , alors :

- le programme de Nora renverra la valeur :  $5 \times 6 − 20 = 30 − 20 = 10$ ;
- le programme de Flore renverra la valeur :  $6(6-4) = 6 \times 2 = 12$ .

C'est donc que ces deux programmes ne donnent pas toujours le même résultat.

# Exercice 6.

La hauteur  $h$ , en mètres, à laquelle se trouve une fusée  $t$  secondes après son lancement est :

$$
h = 60t - 5 \times t^2.
$$

Calculer la hauteur de la fusée 7 secondes après son lancement.  $/2$ 

Il s'agit de calculer la valeur de l'expression *h* pour *t* **= 7**.

 $\text{Pour } t = 7, \ \ h = 60 \times 7 - 5 \times 7^2 = 420 - 5 \times 49 = 420 - 245 = \boxed{175}.$ 

Ccl. 7 secondes après son lancement, la fusée atteindra une hauteur de 175 mètres.

#### <span id="page-3-0"></span>Exercice 7.

1. L'égalité  $7 + 4x^2 = 39x - 28$  est-elle vraie pour  $x = 3$ ? Justifier rigoureusement. / 3

Four 
$$
x = 3
$$
,

\n
$$
\begin{cases}\n7 + 4x^2 = 7 + 4 \times 3^2 = 7 + 4 \times 9 = 7 + 36 = 43 \\
39x - 28 = 39 \times 3 - 28 = 117 - 28 = 89\n\end{cases}
$$

Puisque  $43 \neq 89$ , l'égalité est fausse pour  $x = 3$ .

**2.** On considère le script suivant écrit avec Scratch.  $\vert$  / 2

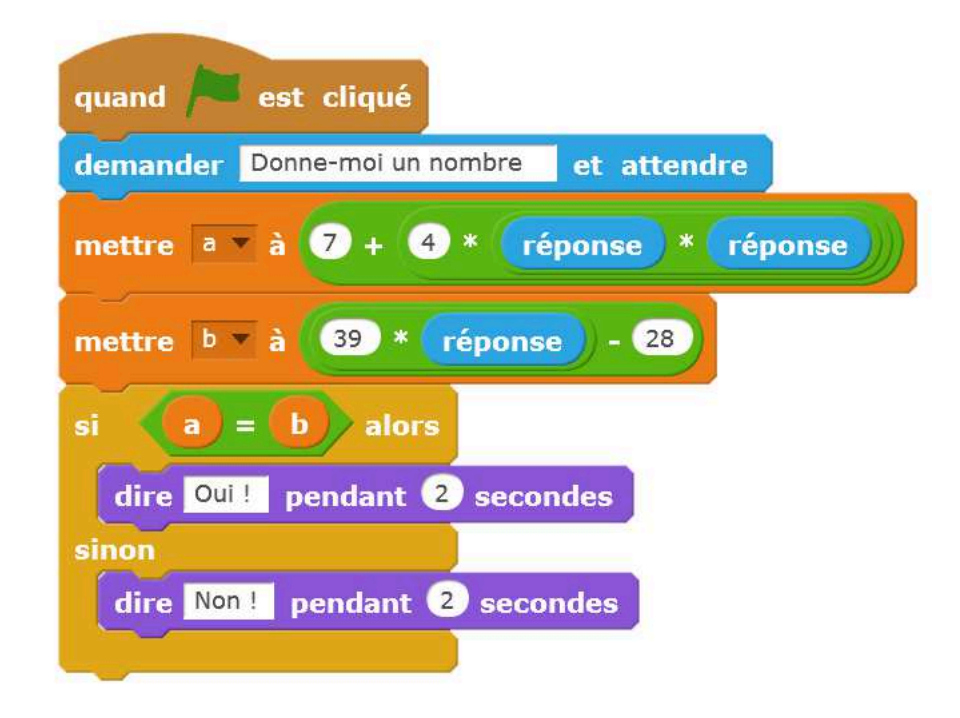

► Qu'affichera ce programme si on l'exécute en donnant le nombre 3 à la demande du lutin ?

Si on donne 3 à la demande du lutin, le programme effectue les calculs menés à la question 1.

La variable *a* contient alors la valeur 43 et la variable *b* contient la valeur 89.

Puisque dans ce cas  $a \neq b$ , le lutin dira « Non! » pendant 2 secondes.

▶ Plus généralement, quel est le rôle de ce programme ?

Ce programme demande un nombre à l'utilisateur puis :

- ► fait dire «  $Out!$  » au lutin si pour ce nombre, l'égalité  $7 + 4x^2 = 39x 28$  de la question 1 est vraie ;
- ► fait dire « *Non !* » au lutin si pour ce nombre, l'égalité  $7 + 4x^2 = 39x 28$  de la question 1 est fausse.

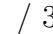